# Package 'profoc'

September 22, 2024

Type Package

Title Probabilistic Forecast Combination Using CRPS Learning

Version 1.3.3

Date 2024-09-21

Description Combine probabilistic forecasts using CRPS learning algorithms proposed in Berrisch, Ziel (2021) [<doi:10.48550/arXiv.2102.00968>](https://doi.org/10.48550/arXiv.2102.00968) [<doi:10.1016/j.jeconom.2021.11.008>](https://doi.org/10.1016/j.jeconom.2021.11.008). The package implements multiple online learning algorithms like Bernstein online aggregation; see Win-tenberger (2014) [<doi:10.48550/arXiv.1404.1356>](https://doi.org/10.48550/arXiv.1404.1356). Quantile regression is also implemented for comparison purposes. Model parameters can be tuned automatically with respect to the loss of the forecast combination. Methods like predict(), up- $\text{date}()$ , plot $()$  and print $()$  are available for convenience. This package utilizes the optim C++ library for numeric optimization <<https://github.com/kthohr/optim>>.

License GPL  $(>= 3)$ 

Encoding UTF-8

**Depends**  $R (= 4.3.0)$ 

- Imports Rcpp (>= 1.0.5), Matrix, abind, methods, lifecycle, generics, tibble, ggplot2
- **LinkingTo** Rcpp, RcppArmadillo ( $> = 0.10.7.5.0$ ), RcppProgress, splines2  $(>= 0.4.4)$ , repptimer  $(>= 1.2.0)$

URL <https://profoc.berrisch.biz>, <https://github.com/BerriJ/profoc>

BugReports <https://github.com/BerriJ/profoc/issues>

RoxygenNote 7.3.2

Language en-US

Suggests testthat (>= 3.0.0), gamlss.dist, knitr, rmarkdown, dplyr, rcpptimer  $(>= 1.2.0)$ ,

Config/testthat/edition 3

VignetteBuilder knitr

NeedsCompilation yes

Author Jonathan Berrisch [aut, cre] (<<https://orcid.org/0000-0002-4944-9074>>), Florian Ziel [aut] (<<https://orcid.org/0000-0002-2974-2660>>)

<span id="page-1-0"></span>Maintainer Jonathan Berrisch <Jonathan@Berrisch.biz>

Repository CRAN

Date/Publication 2024-09-21 22:10:02 UTC

# **Contents**

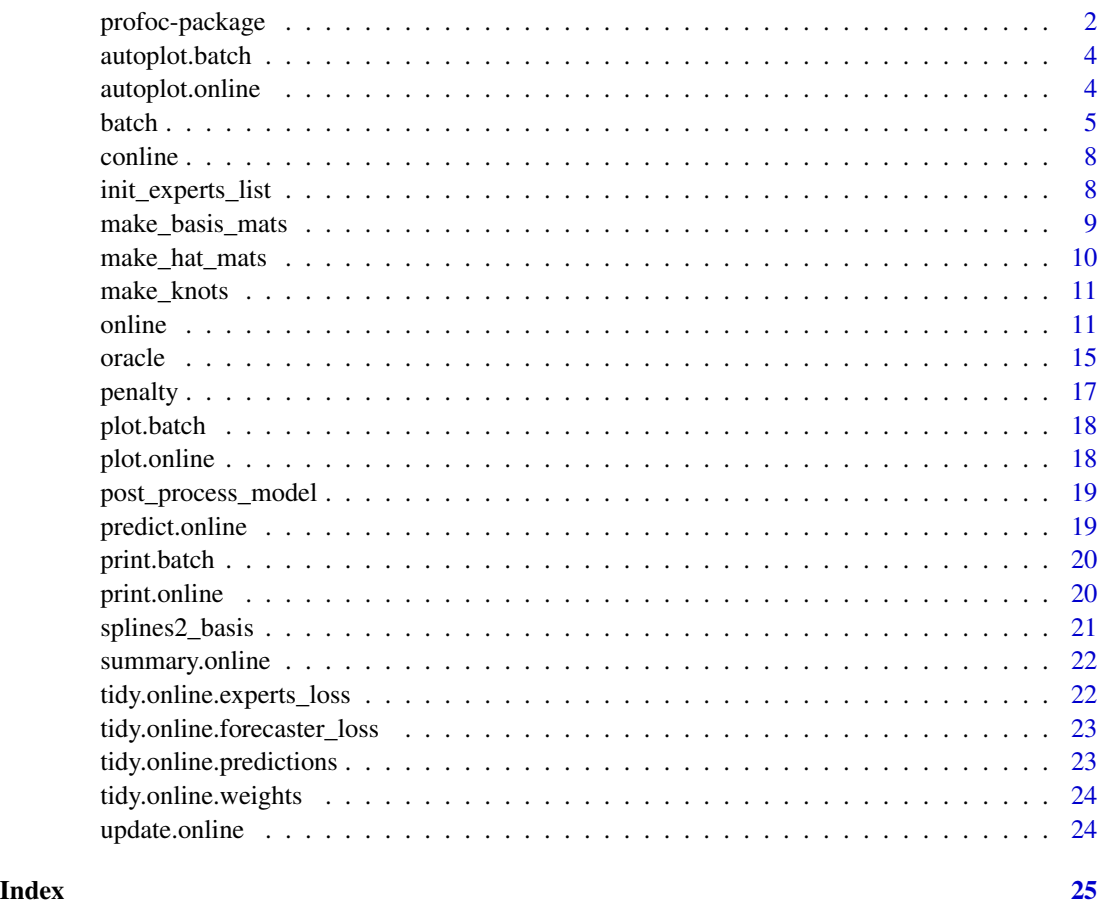

profoc-package *Package Info*

# Description

Use multiple online-aggregation algorithms to combine probabilistic forecasts using CRPS Learning as described in Berrisch, Ziel: "CRPS Learning", 2021. The primary function of this package is called online.

[doi:10.1016/j.jeconom.2021.11.008](https://doi.org/10.1016/j.jeconom.2021.11.008)

# profoc-package 3

# Details

Index of help topics:

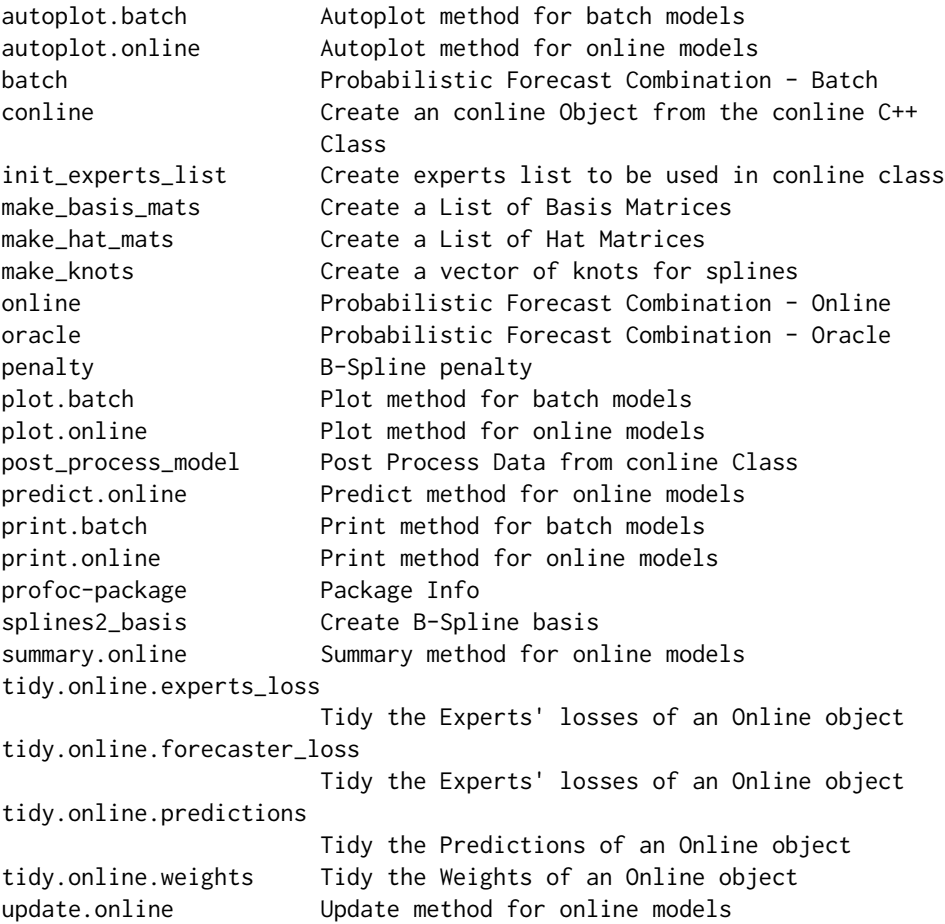

# Author(s)

Maintainer: Jonathan Berrisch <mailto:Jonathan@Berrisch.biz> Co-Author: Florian Ziel

# References

Berrisch, Ziel: "CRPS Learning", 2021 [doi:10.1016/j.jeconom.2021.11.008](https://doi.org/10.1016/j.jeconom.2021.11.008) [doi:10.48550/arXiv.2102.00968](https://doi.org/10.48550/arXiv.2102.00968)

# See Also

Source Code: <https://github.com/BerriJ/profoc> BugReports: <https://github.com/BerriJ/profoc/issues>

<span id="page-3-0"></span>

Plots the most recent weights in each quantile using ggplot2.

# Usage

```
## S3 method for class 'batch'
autoplot(object, ...)
```
# Arguments

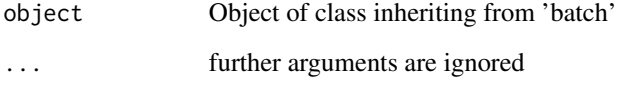

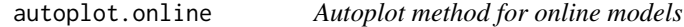

# Description

Plots the most recent weights in each quantile using ggplot2.

# Usage

```
## S3 method for class 'online'
autoplot(object, ...)
```
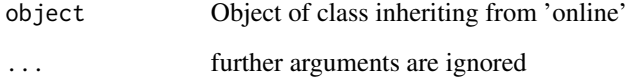

<span id="page-4-0"></span>Returns predictions and weights calculated by sequential numeric optimization. The optimization is done stepwise, always calculating a one-step-ahead forecast.

#### [Experimental]

#### Usage

```
batch(
  y,
  experts,
  tau = 1:dim(experts)[2]/(dim(experts)[2] + 1),
  affine = FALSE,
  positive = FALSE,
  intercept = FALSE,
  debias = TRUE,
  lead_time = 0,initial_window = 30,
  rolling_window = initial_window,
  loss_function = "quantile",
  loss_parameter = 1,
  qw_crps = FALSE,
 b_smooth = list(knots = length(tau), mu = 0.5, sigma = 1, nonc = 0, tailweight = 1, deg
    = 1, periodic = FALSE),
 p\_smooth = list(knots = length(tau), mu = 0.5, sigma = 1, nonc = 0, tailweight = 1, deg)= 1, ndiff = 1.5, lambda = -Inf, periodic = FALSE),
  forget = 0,
  soft_threshold = -Inf,
  hard_\text{threshold} = -Inf,
  fixed_share = 0,
  parametergrid_max_combinations = 100,
  parametergrid = NULL,
  forget_past_performance = 0,
  allow_quantile_crossing = FALSE,
  trace = TRUE
```
# $\lambda$

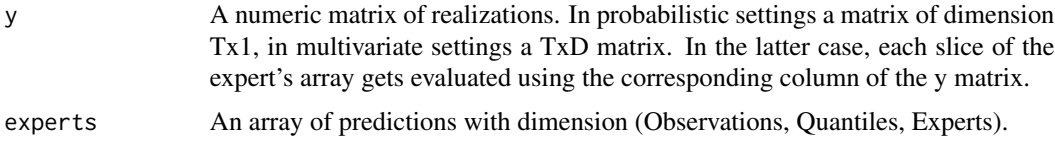

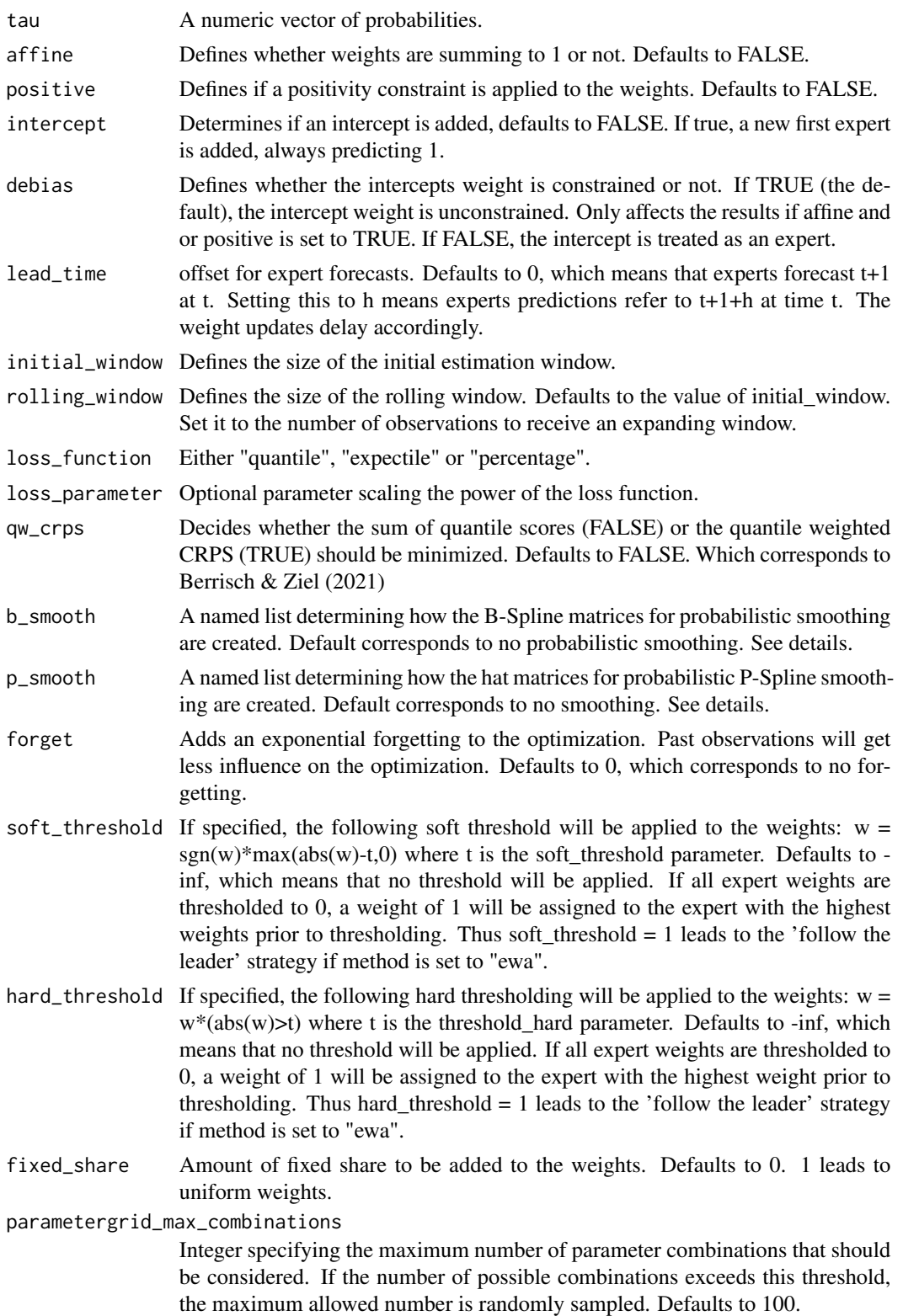

#### batch 7 and 3 and 3 and 3 and 3 and 3 and 3 and 3 and 3 and 3 and 3 and 3 and 3 and 3 and 3 and 3 and 3 and 3 and 3 and 3 and 3 and 3 and 3 and 3 and 3 and 3 and 3 and 3 and 3 and 3 and 3 and 3 and 3 and 3 and 3 and 3 and

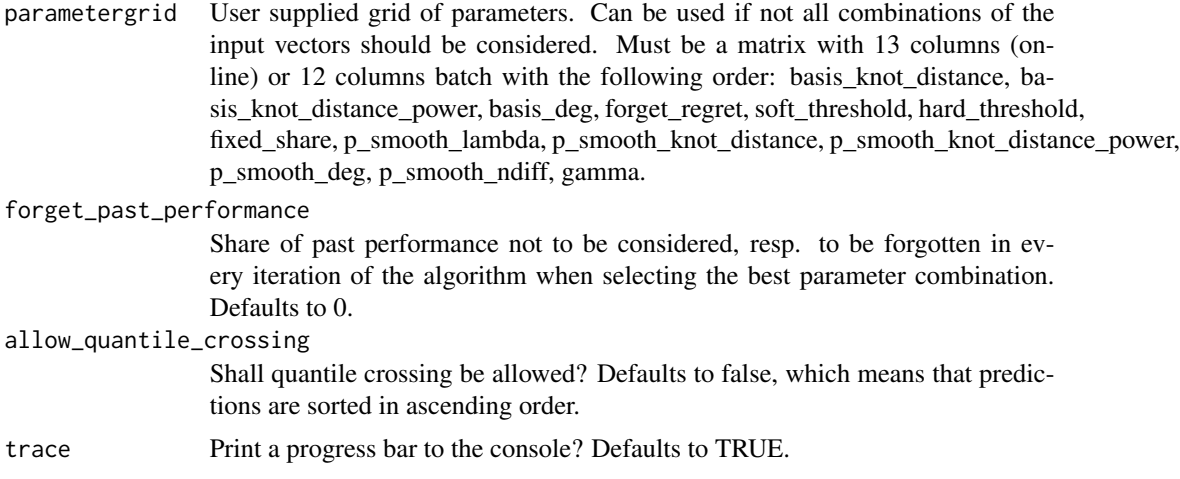

#### Details

batch selects various parameters automatically based on the past loss. For this, the parameters smoothing parameters (see below) can be specified as numeric vectors containing values to consider.

This package offers two options for smoothing (Basis Smoothing and P-Splines). Parameters b\_smooth and p\_smooth take named lists to create the corresponding basis and hat matrices. The arguments are: knots which determines the number of knots to be created, mu, sigma, sigma, nonc, tailweight correspond to to parameters of the beta distribution, which defines how the knots are #distributed (see ?make\_knots for details) the defaults will create an equidistant knot sequence, deg sets the degree of the spline function and also influences how many outer knots will be used and periodic which determines whether the spline basis will be periodic. It's possible to provide vectors of values for each of these parameters. In that case, all parameter combinations will be used to create the respective matrices and all candidates will be considered during online-learning. In addition to the inputs mentioned before p\_smooth requires ndiff which determines the degree of differentiation applied to the basis-matrix (can take any value between and including 1 and 2), lambda which determines the degree of penalization applied to the smoothing, higher values will give smoother weight functions. As for the other parameters, it is possible to provide multiple values.

#### Value

Returns weights and corresponding predictions. It is possible to impose a convexity constraint to the weights by setting affine and positive to TRUE.

#### Examples

```
## Not run:
T <- 50 # Observations
N < -2 # Experts
P <- 9 # Quantiles
prob_grid <- 1:P / (P + 1)y \leftarrow \text{norm}(n = T) # Realized
experts \leq array(dim = c(T, P, N)) # Predictions
```

```
for (t in 1:T) {
    experts[t, , 1] \leq qnorm(prob_grid, mean = -1, sd = 1)
    experts[t, , 2] \leq qnorm(prob_grid, mean = 3, sd = sqrt(4))
}
model <- batch(
   y = matrix(y),
   experts = experts,
   p_smooth = list(lambda = 10)
\mathcal{L}print(model)
plot(model)
autoplot(model)
## End(Not run)
```
conline *Create an conline Object from the conline C++ Class*

## Description

Allows for the creation of a Online Object in *C++* from *R* using the *C++* conline class.

# Value

A conline object from the *C++* conline Class.

#### Examples

conline\_obj <- new(conline)

init\_experts\_list *Create experts list to be used in conline class*

#### Description

This function works in conjunction with the conline class. It takes a matrix of experts and a matrix of outcomes and returns a list of experts which fulfills all properties that are needed for passing it to the an instance of conline.

#### Usage

```
init_experts_list(experts, y, output_with_names = FALSE)
```
<span id="page-8-0"></span>make\_basis\_mats 9

## Arguments

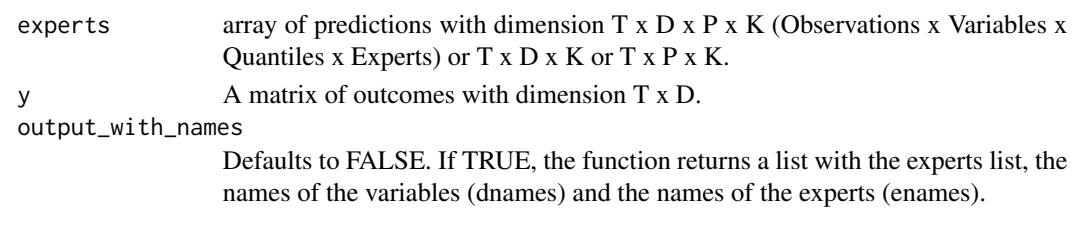

make\_basis\_mats *Create a List of Basis Matrices*

# Description

This function creates a list of basis matrices and the corresponding parameters. It is used in online() to create the basis matrices for basis smoothing.

# Usage

```
make_basis_mats(
  x,
  n = length(x),
  mu = 0.5,
  sigma = 1,
  nonc = \theta,
  tailw = 1,deg = 1,
  periodic = FALSE,
  idx = NULL,params = NULL
\mathcal{L}
```
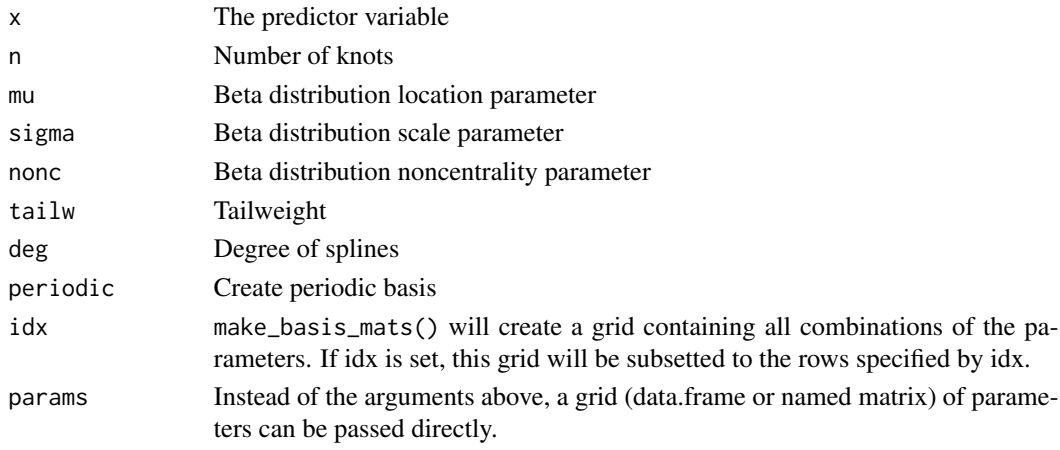

<span id="page-9-0"></span>

This function creates a list of hat matrices and the corresponding parameters. It is used in online() to create the hat matrices for penalized smoothing.

# Usage

```
make_hat_mats(
  x,
 n = length(x),
 mu = 0.5,
 sigma = 1,
 nonc = \theta,
  tailw = 1,deg = 1,
  ndiff = 1.5,
  lambda = -Inf,periodic = FALSE,
  idx = NULL,params = NULL
)
```
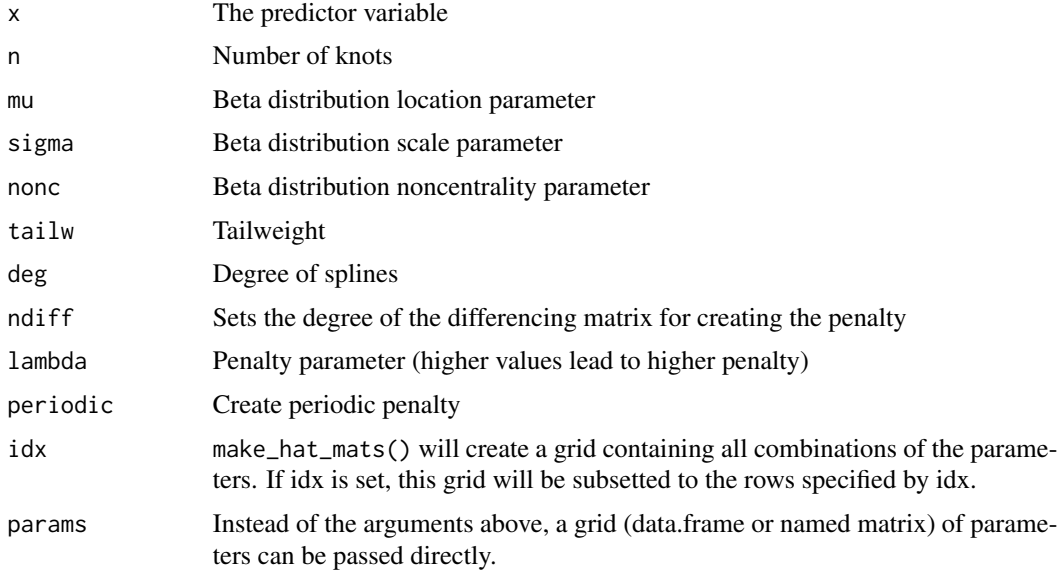

<span id="page-10-0"></span>

This function creates a knot vector for splines. The knots are distributed according to a beta distribution. The first input defines the number of inner knots. The total number of knots is  $n + 2 \times$ order.

#### Usage

```
make_knots(n, mu = 0.5, sig = 1, nonc = 0, tailw = 1, deg = 1)
```
#### Arguments

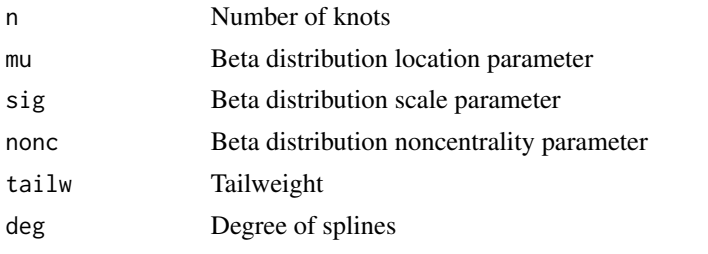

online *Probabilistic Forecast Combination - Online*

#### Description

Returns predictions and weights calculated by online-learning algorithms using CRPS Learning. [Stable]

#### Usage

```
online(
  y,
  experts,
  tau,
  lead_time = 0,loss_function = "quantile",
  loss\_parameter = 1,
  loss_gradient = TRUE,
  method = "bewa",b_smooth_pr = list(knots = P, mu = 0.5, sigma = 1, nonc = 0, tailweight = 1, deg = 1,
    periodic = FALSE),
 p\_smooth\_pr = list(knots = P, mu = 0.5, sigma = 1, nonc = 0, tailweight = 1, deg = 1,
```

```
ndiff = 1.5, lambda = -Inf, periodic = FALSE),
b_smooth_mv = list(knots = D, mu = 0.5, sigma = 1, nonc = 0, tailweight = 1, deg = 1,
  periodic = FALSE),
p_{s} port p_{s} = list(knots = D, mu = 0.5, sigma = 1, nonc = 0, tailweight = 1, deg = 1,
  ndiff = 1.5, lambda = -Inf, periodic = FALSE),
forget_regret = 0,
soft_{threshold} = -Inf,
hard_threshold = -Inf,
fixed_share = 0,
gamma = 1,
parametergrid_max_combinations = 100,
parametergrids = list(general = NULL, b_smooth_pr = NULL, p_smooth_pr = NULL,
  b_smooth_mv = NULL, p_smooth_mv = NULL),
forget_past_performance = 0,
save_past_performance = FALSE,
save_predictions_grid = FALSE,
allow_quantile_crossing = FALSE,
init = NULL,loss = NULL,regret = NULL,trace = TRUE,get_timings = FALSE
```
#### Arguments

 $\mathcal{L}$ 

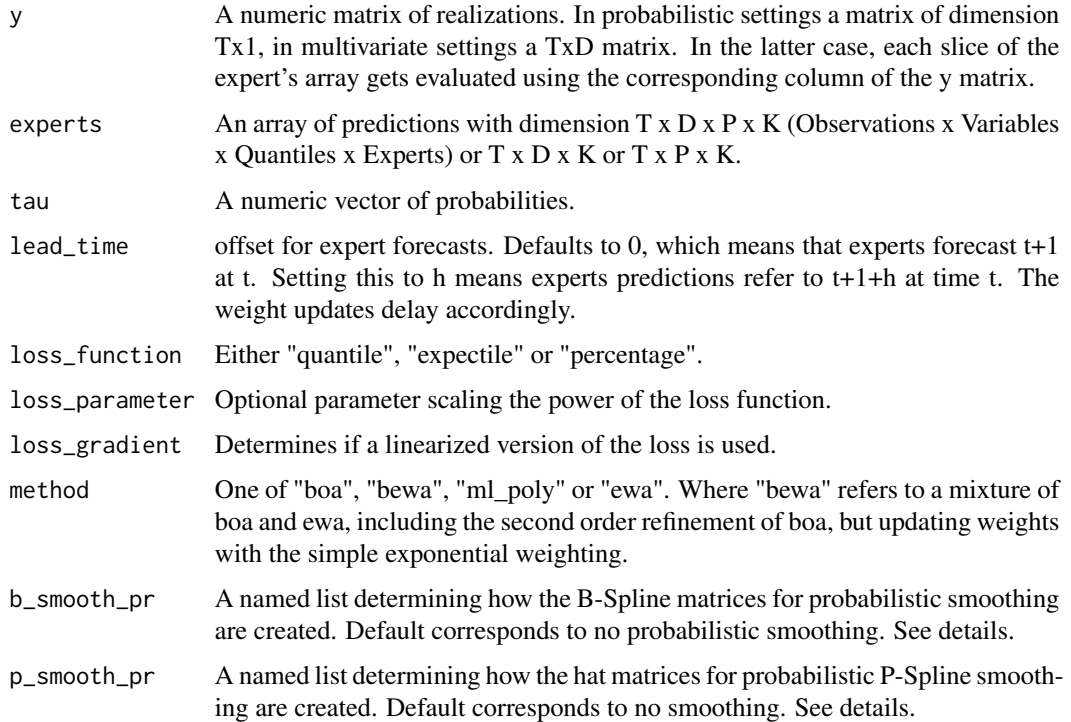

#### online that the contract of the contract of the contract of the contract of the contract of the contract of the contract of the contract of the contract of the contract of the contract of the contract of the contract of th

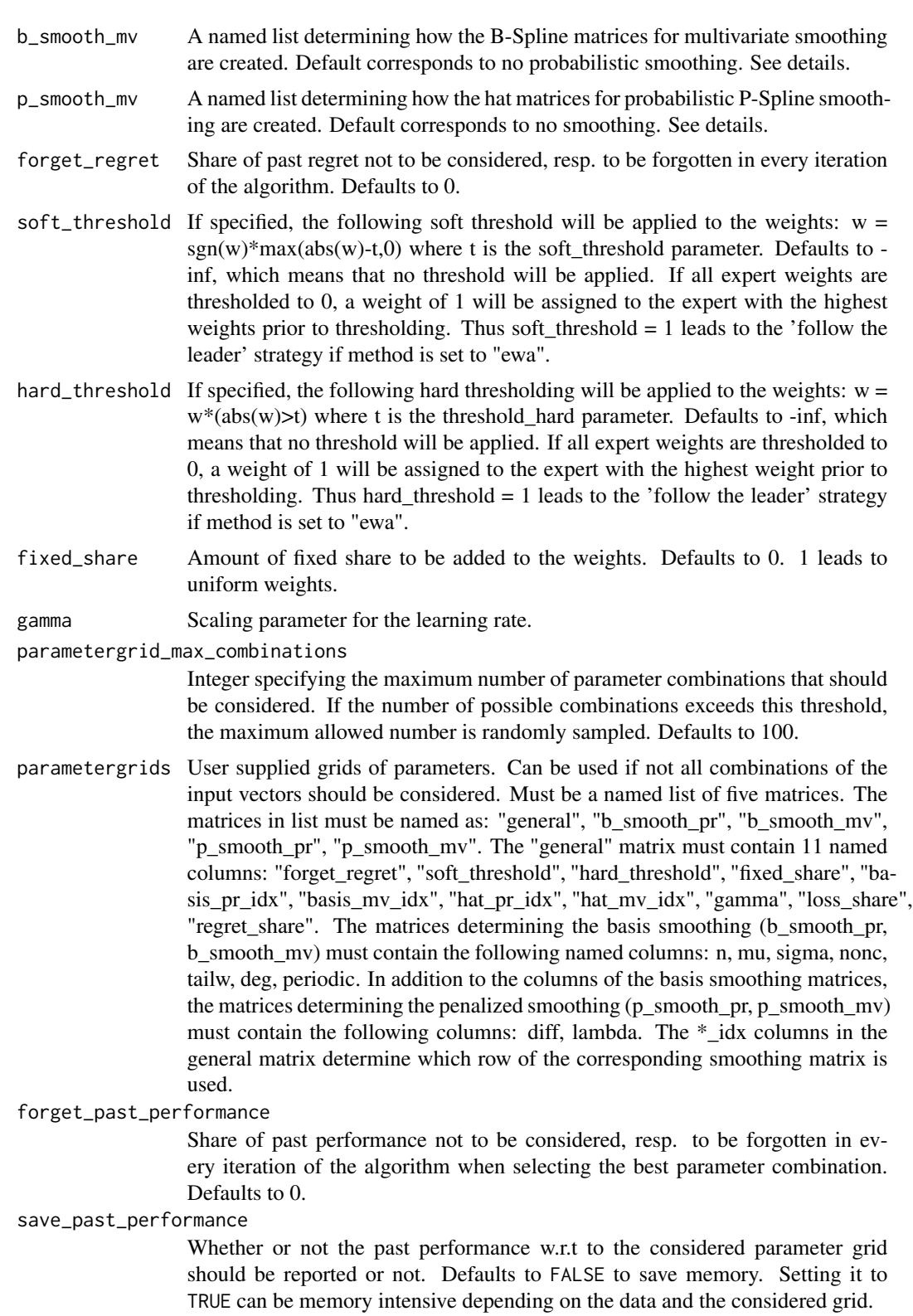

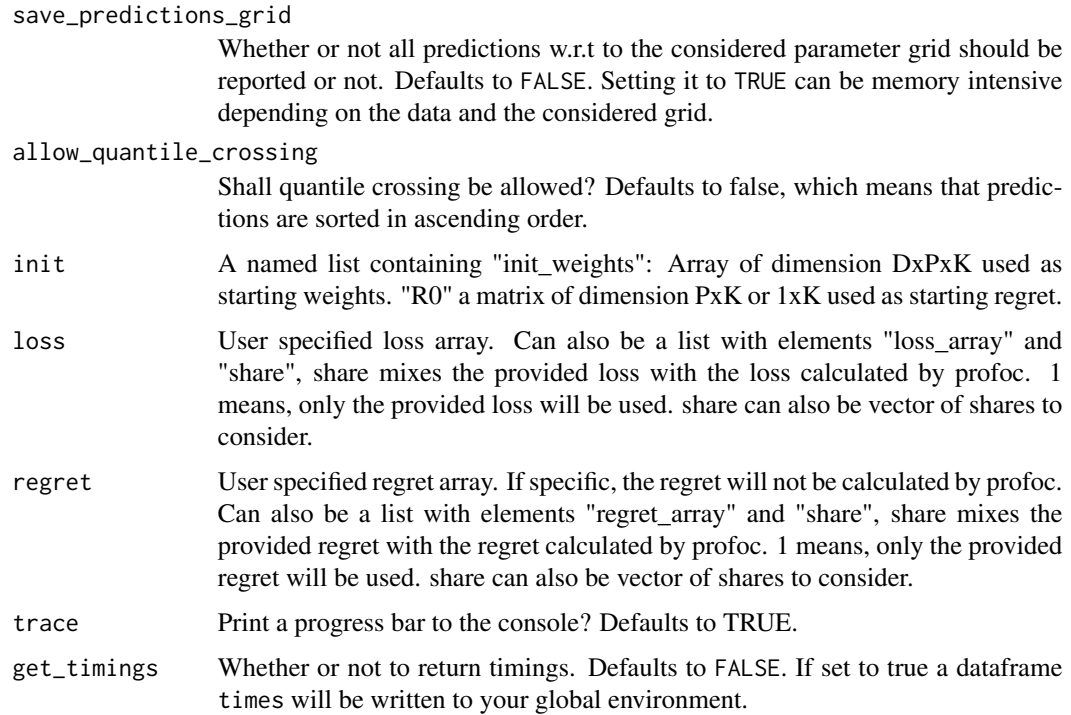

#### Details

online selects various parameters automatically based on the past loss. For this, lambda, forget, fixed share, gamma, and the smoothing parameters (see below) can be specified as numeric vectors containing values to consider.

This package offers two options for smoothing (Basis Smoothing and P-Splines). Both options can be used to smooth the weights over dimension D (covariates) or P (quantiles) or both. Parameters b\_smooth\_pr and b\_smooth\_mv take named lists to create the corresponding basis matrices. The arguments are: knots which determines the number of knots to be created, mu, sigma, sigma, nonc, tailweight correspond to to parameters of the beta distribution, which defines how the knots are #distributed (see ?make\_knots for details) the defaults will create an equidistant knot sequence, deg sets the degree of the spline function and also influences how many outer knots will be used and periodic which determines whether the spline basis will be periodic. It's possible to provide vectors of values for each of these parameters. In that case, all parameter combinations will be used to create the respective matrices and all candidates will be considered during online-learning. Parameters p\_smooth\_pr and p\_smooth\_mv determine the hat-matrix creation for P-Spline smoothing. In addition to the inputs mentioned before, they require to provide ndiff which determines the degree of differentiation applied to the basis-matrix (can take any value between and including 1 and 2), lambda which determines the degree of penalization applied to the smoothing, higher values will give smoother weight functions. As for the other parameters, it is possible to provide multiple values.

#### Value

Returns weights and corresponding predictions.

#### <span id="page-14-0"></span>oracle to the contract of the contract of the contract of the contract of the contract of the contract of the contract of the contract of the contract of the contract of the contract of the contract of the contract of the

#### Examples

```
## Not run:
T <- 50 # Observations
N < -2 # Experts
P <- 9 # Quantiles
prob_grid <- 1:P / (P + 1)y \le - rnorm(n = T) # Realized
experts \leq array(dim = c(T, P, N)) # Predictions
for (t in 1:T) {
  experts[t, , 1] <- qnorm(prob_grid, mean = -1, sd = 1)
  experts[t, , 2] <- qnorm(prob_grid, mean = 3, sd = sqrt(4))
}
model <- online(
  y = matrix(y),
  experts = experts,
  tau = prob_grid,
  p_{-}smooth_pr = list(lambda = 10)
\lambdaprint(model)
plot(model)
new_y <- matrix(rnorm(1)) # Realized
new_experts <- experts[T, , , drop = FALSE]
# Update will update the models weights etc if you provide new realizations
model \leq update(model, new_y = new_y, new_experts = new_experts)
# Predict will expand `model$predictions` by default
model <- predict(model, new_experts = new_experts, update_model = TRUE)
## End(Not run)
```
oracle *Probabilistic Forecast Combination - Oracle*

#### Description

Returns predictions and weights calculated by numeric optimization. The optimization is done in hindsight. This means all observations are used.

#### Usage

```
oracle(y, experts, tau, affine = FALSE,
positive = FALSE, intercept = FALSE, debias = TRUE,
loss_function = "quantile", loss_parameter = 1, forget = 0)
```
#### Arguments

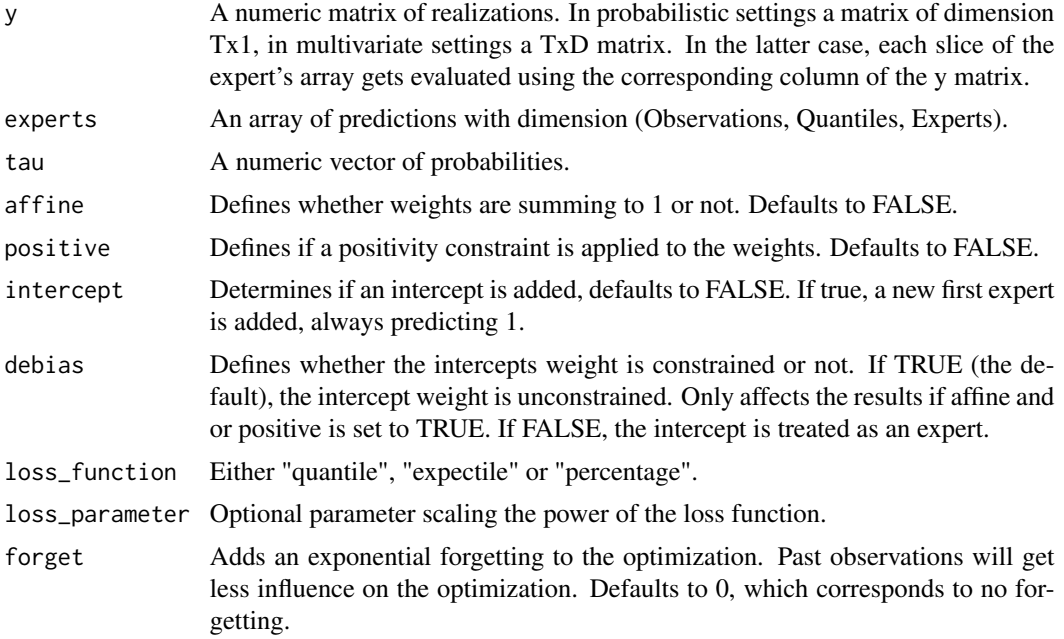

# Value

Returns weights and corresponding predictions. It is possible to calculate the best convex combination of weights by setting affine and positive to TRUE.

## Examples

```
## Not run:
T <- 50 # Observations
N <- 2 # Experts
P <- 9 # Quantiles
prob_grid <- 1:P / (P + 1)y \leftarrow \text{norm}(n = T) # Realized
experts \leq array(dim = c(T, P, N)) # Predictions
for (t in 1:T) {
    experts[t, , 1] <- qnorm(prob_grid, mean = -1, sd = 1)
    experts[t, , 2] <- qnorm(prob_grid, mean = 3, sd = sqrt(4))
}
model <- oracle(
    y = matrix(y),
    experts = experts
\mathcal{L}## End(Not run)
```
<span id="page-16-0"></span>

This function calculates the B-Spline basis penalty. It follows the procedure outlined in the paper by Zheyuan Li, Jiguo Cao, 2022 "General P-Splines for Non-Uniform B-Splines" [doi:10.48550/](https://doi.org/10.48550/arXiv.2201.06808) [arXiv.2201.06808.](https://doi.org/10.48550/arXiv.2201.06808) For equidistant knots it coincides with the usual penalty based on the identitiy. For non-equidistant knots it is a weighted penalty with respect to the knot distances. In addition to the above, we added the possibility to calculate periodic penalties which are based on the periodic differencing matrices.

#### Usage

```
penalty(knots, order, periodic = FALSE, max_diff = 999L)
```
#### Arguments

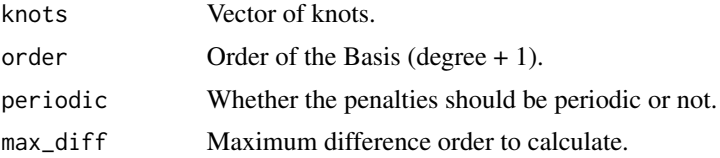

#### Value

Returns a list of (order - 1) penalty matrices.

# Examples

```
## Not run:
# Equidistant knots with order 2
knots <- 1:10
P <- penalty(knots, order = 2)
print(P[[1]]) # First differences
# Non equidistant knots
knots <- c(0, 0, 0, 0, 1, 3, 4, 4, 4, 4)
P <- penalty(knots, order = 4)
print(P[[1]]) # First differences
print(P[[2]]) # Second differences
print(P[[3]]) # Third differences
# Periodic penalty for equidistant knots
oder <-4
```

```
deg <- order - 1
knots <- 1:15
penalty(knots, order = order, periodic = TRUE)[[1]]
penalty(knots, order = order, periodic = TRUE)[[2]]
penalty(knots, order = order, periodic = TRUE)[[3]]
## End(Not run)
```
plot.batch *Plot method for batch models*

# Description

Plots the most recent weights in each quantile.

# Usage

## S3 method for class 'batch' plot(x, ...)

# Arguments

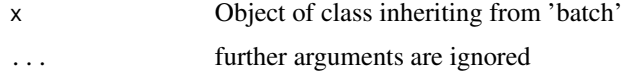

plot.online *Plot method for online models*

# Description

Plots the most recent weights in each quantile.

#### Usage

## S3 method for class 'online'  $plot(x, \ldots)$ 

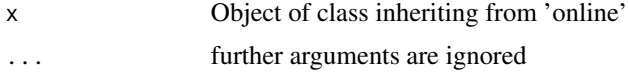

<span id="page-17-0"></span>

<span id="page-18-0"></span>post\_process\_model *Post Process Data from conline Class*

#### Description

This function works in conjunction with the conline class. After the main learning task, it takes the output of the conline class and returns an object suitable for, visualization, further, and deployment. analysis.

#### Usage

post\_process\_model(model\_instance, names)

# Arguments

model\_instance An instance of conline.

names A named list with dimnames of y and experts.

predict.online *Predict method for online models*

#### Description

Calculates predictions based on new expert advice. This does not update weights. If new observations are available use update instead. The latter updates and weights and computes predictions.

# Usage

```
## S3 method for class 'online'
predict(object, new_experts, update_model = TRUE, ...)
```
#### Arguments

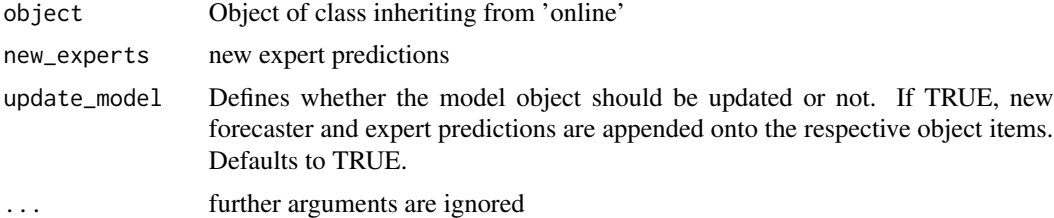

#### Value

predict.online produces an updated model object.

<span id="page-19-0"></span>

Prints the average loss of all and the forecast combination.

# Usage

```
## S3 method for class 'batch'
print(x, \ldots)
```
# Arguments

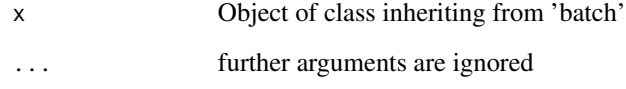

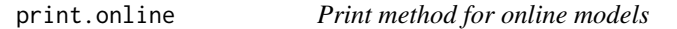

# Description

Prints the average loss of all experts and the forecast combination.

# Usage

```
## S3 method for class 'online'
print(x, \ldots)
```
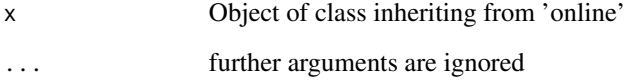

<span id="page-20-0"></span>This function creates a B-Spline matrix.

# Usage

```
splines2_basis(x, knots, deg, periodic = FALSE, intercept = TRUE)
```
# Arguments

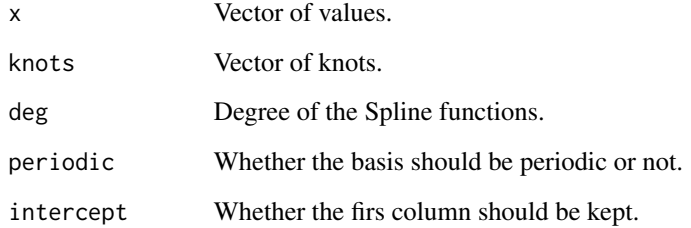

# Value

Returns a matrix of B-Spline basis functions.

#### Examples

```
n < -9deg <- 3
mu < -0.35x <- 0:1000 / 1000
knots <- make_knots(n, mu = mu, deg = deg)
B <- splines2_basis(x, knots, deg)
ts.plot(B, col = 1:dim(B)[2])# Periodic Case
B <- splines2_basis(x, knots, deg, periodic = TRUE)
ts.plot(B, col = 1:dim(B)[2])
```
<span id="page-21-0"></span>

Calculates parameters chosen during optimization and aggregates losses.

# Usage

```
## S3 method for class 'online'
summary(object, ...)
```
# Arguments

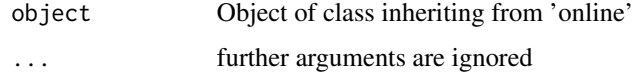

tidy.online.experts\_loss

*Tidy the Experts' losses of an Online object*

#### Description

tidy will transform the experts\_loss array of an online object into a tibble that is better suited for plotting and analysis.

#### Usage

## S3 method for class 'online.experts\_loss' tidy $(x, \ldots)$ 

# Arguments

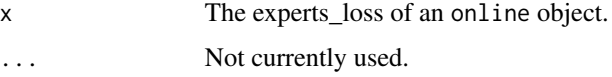

## Value

A tibble with columns t d p k and w corresponding to the time, marginals, probabilities, and experts\_loss of the online-learning computation.

<span id="page-22-0"></span>tidy.online.forecaster\_loss

#### Description

tidy will transform the 'forecaster\_loss" array of an online object into a tibble that is better suited for plotting and analysis.

#### Usage

```
## S3 method for class 'online.forecaster_loss'
tidy(x, \ldots)
```
# Arguments

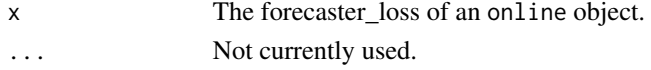

# Value

A tibble with columns t d p k and w corresponding to the time, marginals, probabilities, and forecaster\_loss of the online-learning computation.

```
tidy.online.predictions
```
*Tidy the Predictions of an Online object*

# Description

tidy will transform the predictions array of an online object into a tibble that is better suited for plotting and analysis.

#### Usage

## S3 method for class 'online.predictions' tidy $(x, \ldots)$ 

#### Arguments

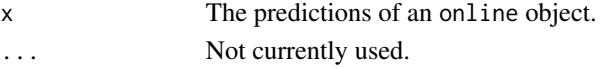

# Value

A tibble with columns t d p k and w corresponding to the time, marginals, probabilities, and predictions of the online-learning computation.

<span id="page-23-0"></span>tidy.online.weights *Tidy the Weights of an Online object*

# Description

tidy will transform the weights array of an online object into a tibble that is better suited for plotting and analysis.

# Usage

```
## S3 method for class 'online.weights'
tidy(x, ...)
```
#### Arguments

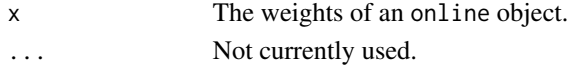

# Value

A tibble with columns t d p k and w corresponding to the time, marginals, probabilities, experts, and weights of the online-learning computation.

update.online *Update method for online models*

## Description

Continues learning using new observations and new expert advice.

# Usage

```
## S3 method for class 'online'
update(object, new_y, new_experts = NULL, trace = FALSE, ...)
```
# Arguments

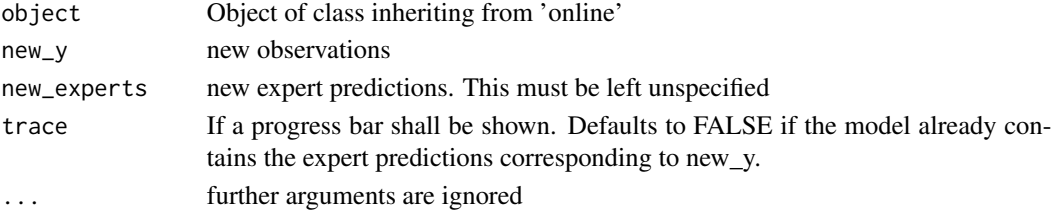

# Value

update.online produces an updated model object.

# <span id="page-24-0"></span>Index

∗ package profoc-package, [2](#page-1-0) autoplot.batch, [4](#page-3-0) autoplot.online, [4](#page-3-0) batch, [5](#page-4-0) conline, [8](#page-7-0) init\_experts\_list, [8](#page-7-0) make\_basis\_mats, [9](#page-8-0) make\_hat\_mats, [10](#page-9-0) make\_knots, [11](#page-10-0) online, [11](#page-10-0) oracle, [15](#page-14-0) penalty, [17](#page-16-0) plot.batch, [18](#page-17-0) plot.online, [18](#page-17-0) post\_process\_model, [19](#page-18-0) predict.online, [19](#page-18-0) print.batch, [20](#page-19-0) print.online, [20](#page-19-0) profoc-package, [2](#page-1-0) splines2\_basis, [21](#page-20-0) summary.online, [22](#page-21-0) tidy.online.experts\_loss, [22](#page-21-0) tidy.online.forecaster\_loss, [23](#page-22-0) tidy.online.predictions, [23](#page-22-0) tidy.online.weights, [24](#page-23-0) update.online, [24](#page-23-0)